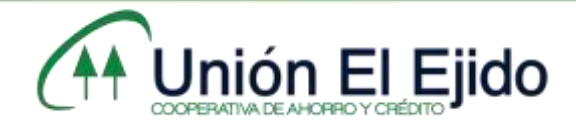

## PROCEDIMIENTO DE DESCARGA COOPERATIVA MÓVIL

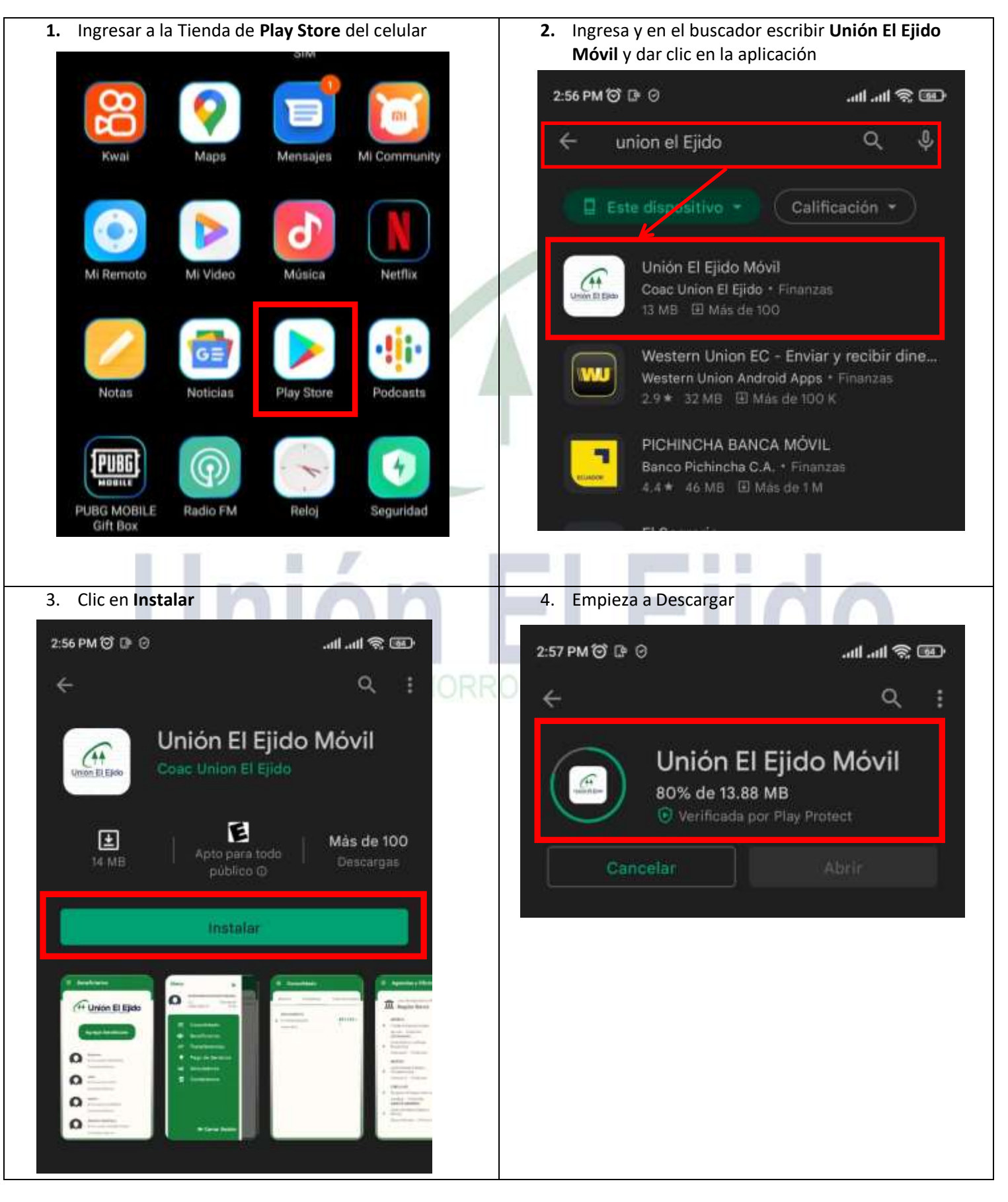

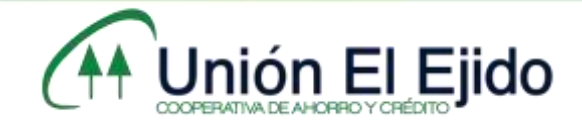

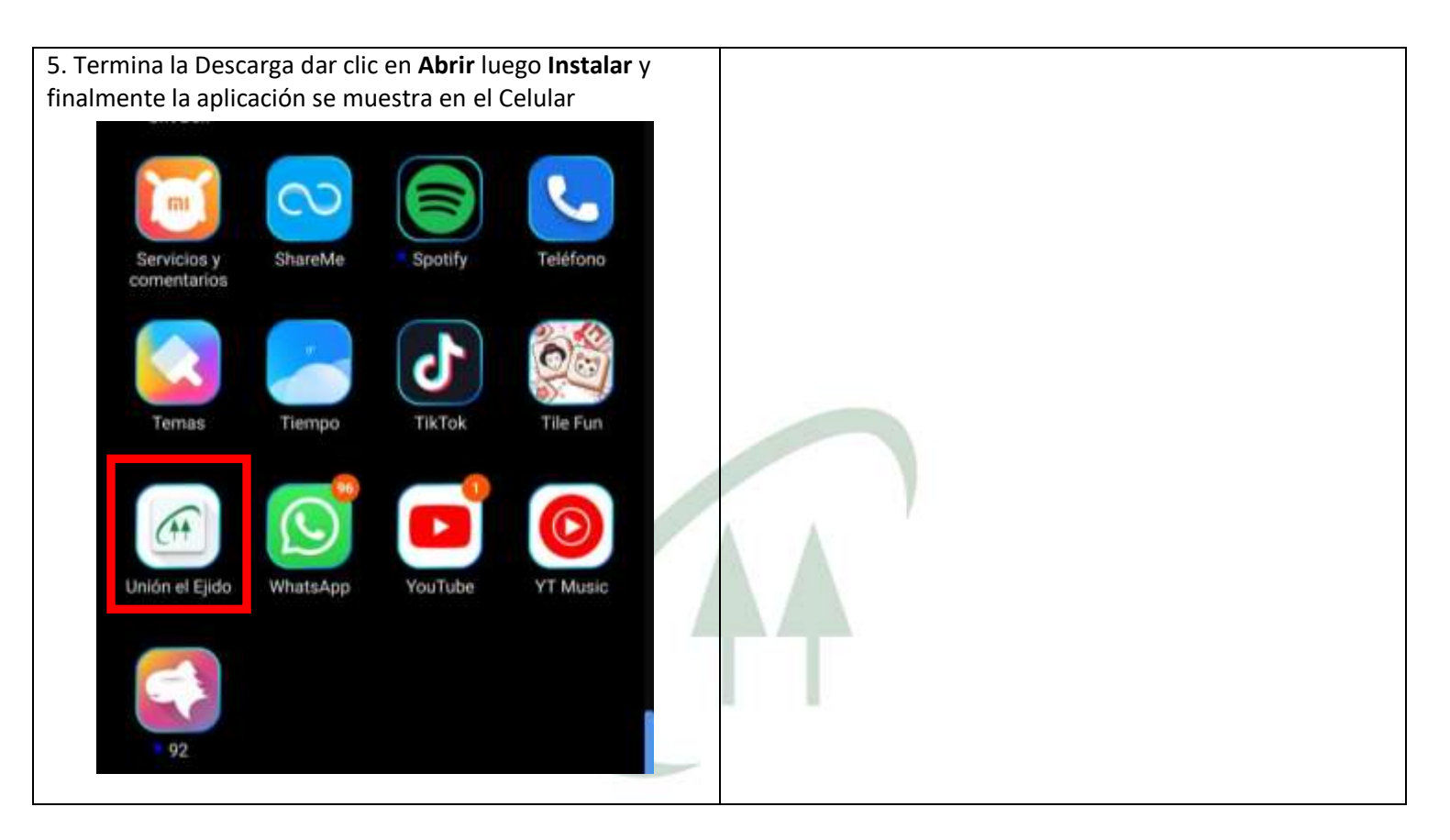

## ET  $\bigcap$ COOPERATIVA DE AHORRO Y CRÉDIT